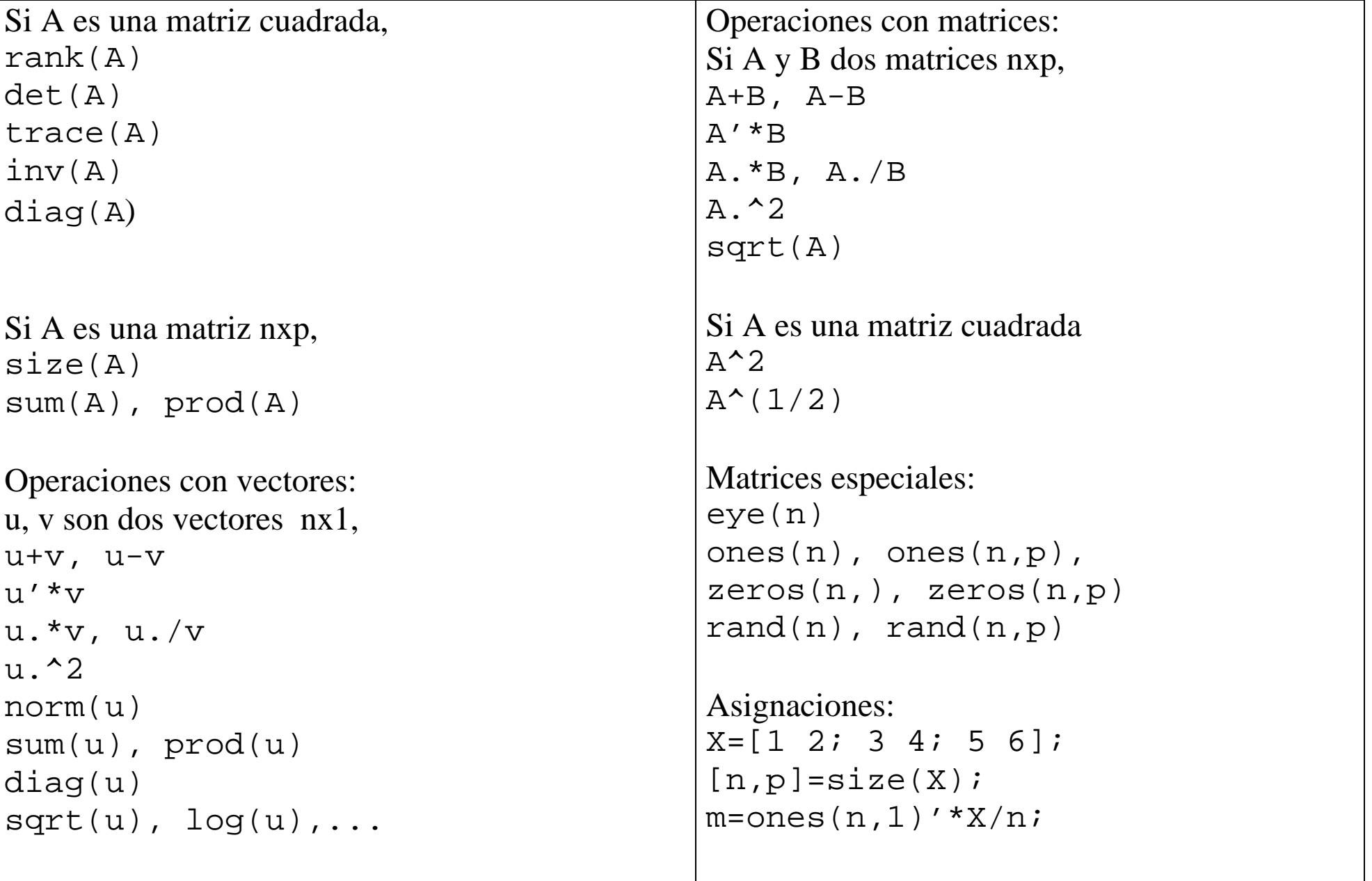

## Algunas instrucciones en Matlab